## **Database Management Systems**

Associate Professor Dr. Raed Ibraheem Hamed

University of Human Development, College of Science and Technology Computer Science Department and IT

#### **2015 – 2016**

Department of Computer Science and IT \_ UHD

1

## **Topics to Cover**

- $\Box$  SQL UCASE()
- **Q** SQL LCASE()
- $\Box$  The MID()
- $\Box$  SQL length()
- **Q** SQL ROUND()
- **The FORMAT() Function**

#### Below is a selection from the "**Customers**" table:

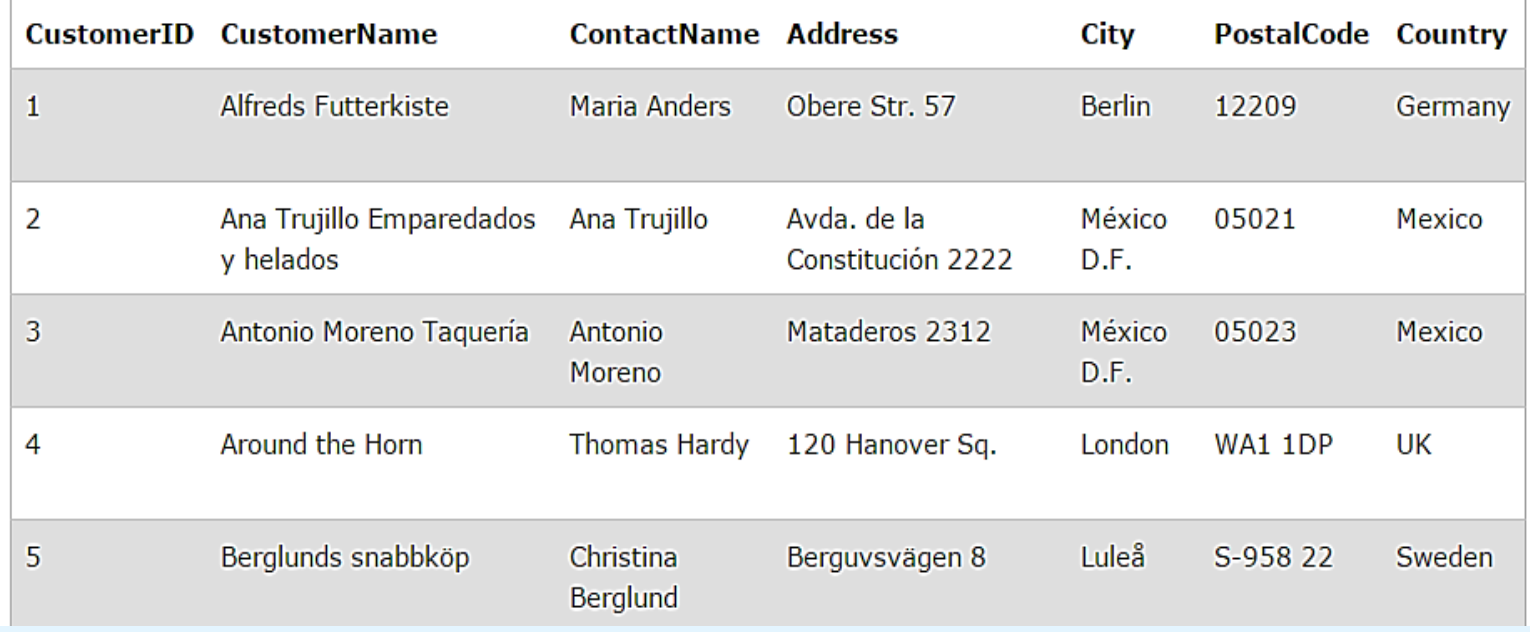

The UCASE() function converts the value of a field to **UPPERCASE**.

**SQL UCASE() Syntax**

SELECT UCASE(column\_name) FROM table\_name;

**SELECT UCASE(CustomerName) AS Customer FROM Customers;**

#### **SELECT UCASE(CustomerName) AS Customer FROM Customers;**

**Customer** ALFREDS FUTTERKISTE ANA TRUJILLO EMPAREDADOS Y HELADOS ANTONIO MORENO TAQUERÍA **AROUND THE HORN** 

BERGLUNDS SNABBKÖP

#### SELECT UCASE(job\_id) AS ID, UCASE(job\_title) AS title FROM jobs;

jobs

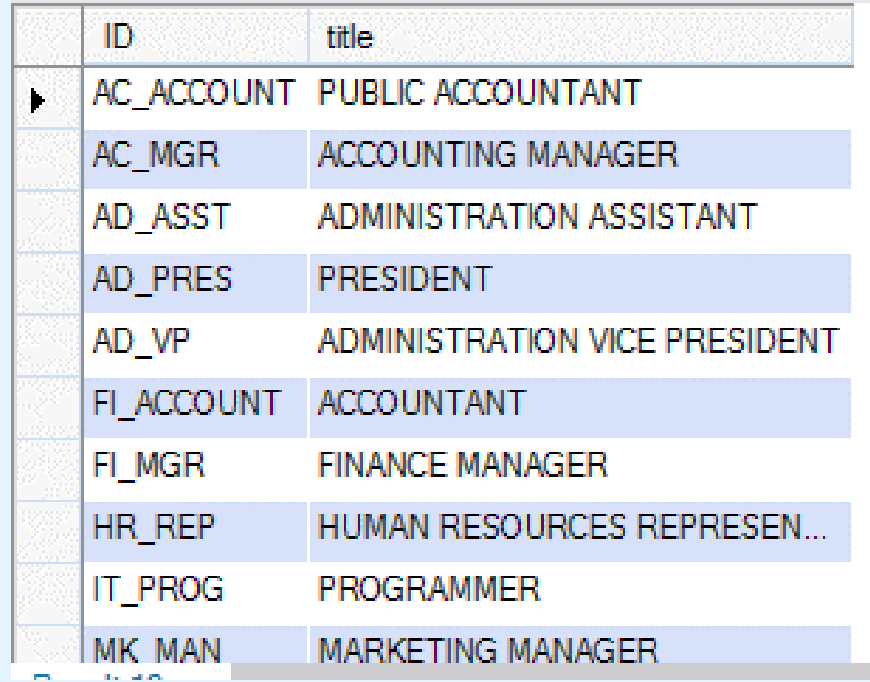

#### The LCASE() Function

The LCASE() function converts the value of a field to lowercase.

SQL LCASE() Syntax

**SELECT LCASE(column\_name) FROM table\_name;**

SELECT LCASE(CustomerName) AS Customer FROM Customers;

#### The LCASE() Function

#### SELECT LCASE(CustomerName) AS Customer FROM Customers;

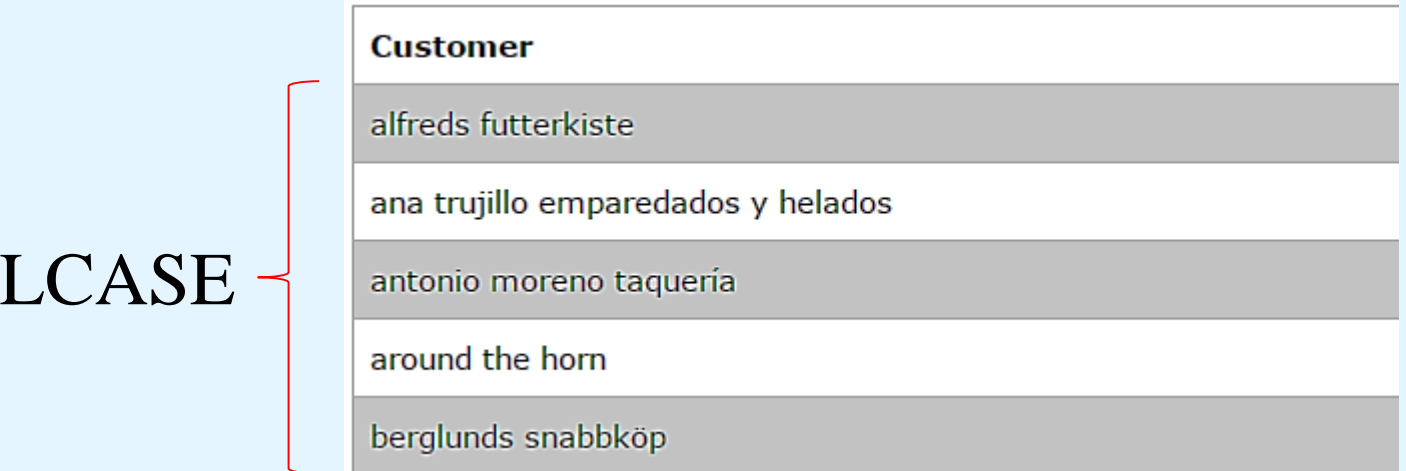

## The MID() Function

The MID() function is used to extract characters from a text field.

The MID() contain three (3) parameters.

SQL MID() Syntax

SELECT MID(**column\_name**,**start**,**length**) AS some\_name FROM table\_name;

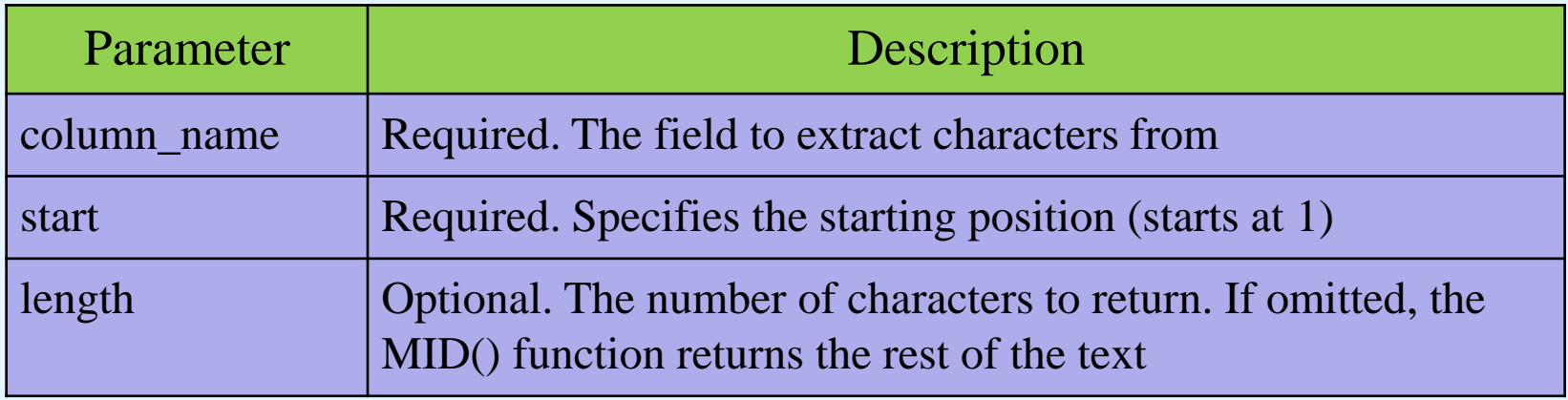

## The MID() Function

#### SQL MID() Example

The following SQL statement selects the **first four characters**  from the "City" column from the "Customers" table:

#### **Example**

Consider the Customers table for this exercise.

SELECT MID(City,1,4) AS ShortCity FROM Customers;

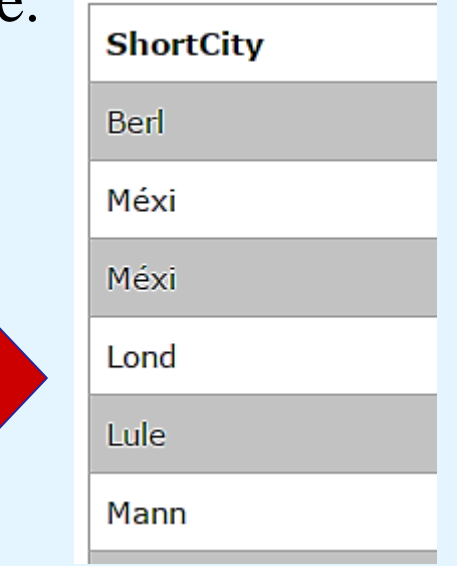

## SQL length() Function

The length() function returns the length of the value in a text field.

#### **SQL LEN() Syntax**

SELECT length(column\_name) FROM table\_name;

Example

SELECT city, length(city) as ITandCSE FROM Customers;

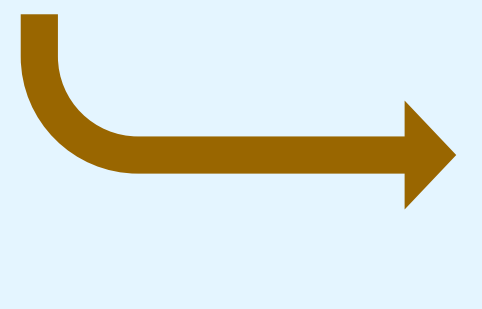

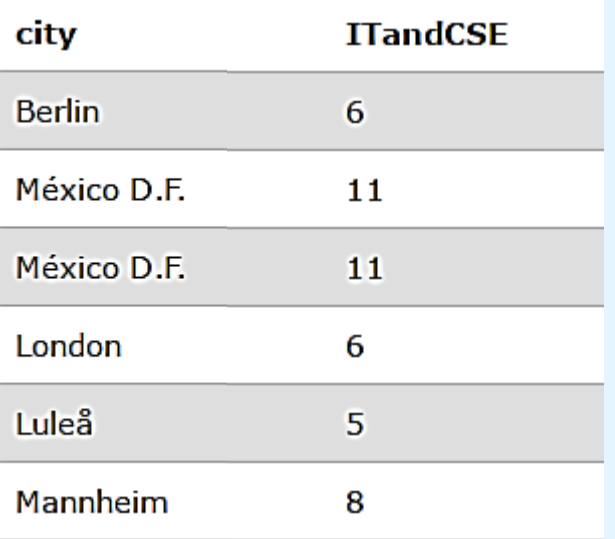

## SQL ROUND() Function

The ROUND() Function

The ROUND() function is used to round a numeric field to the number of decimals specified.

**SQL ROUND() Syntax**

SELECT ROUND(column\_name,decimals) FROM table\_name;

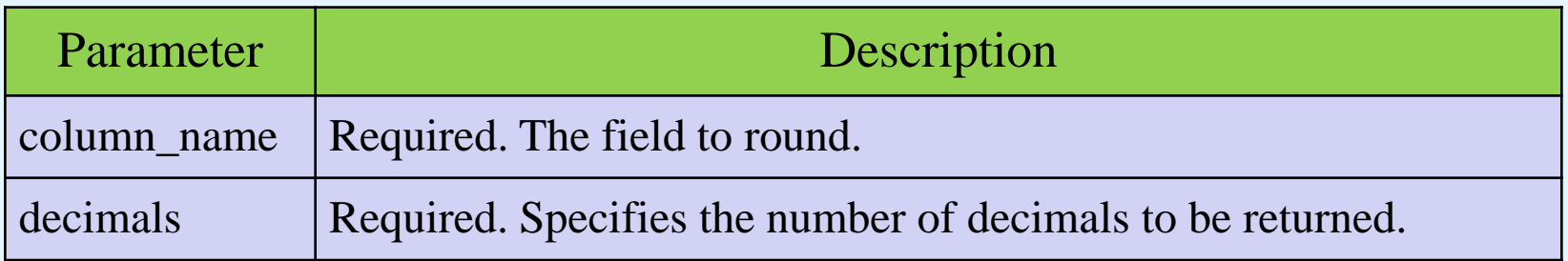

## SQL ROUND() Function

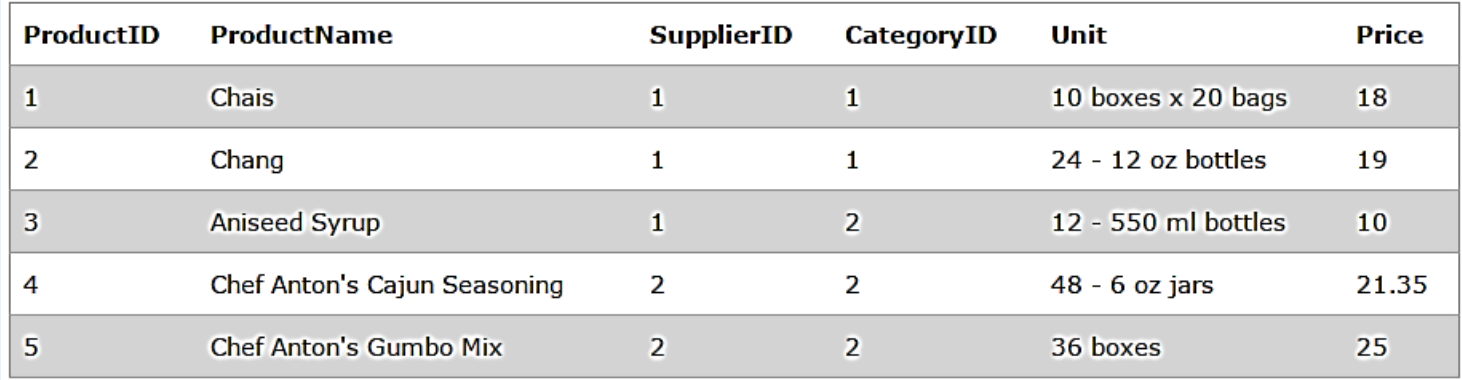

#### **Example**

#### SELECT ProductID, ROUND(Price,0) AS RoundedPrice FROM Products;

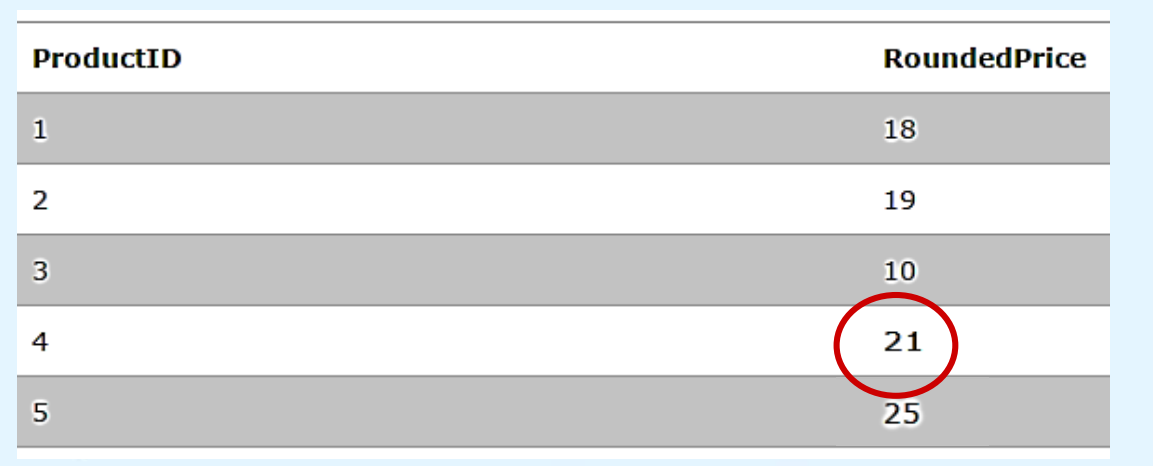

## The FORMAT() Function

The FORMAT() function is used to format how a field is to be displayed.

**SQL FORMAT() Syntax**

SELECT FORMAT(column\_name,format) FROM table\_name;

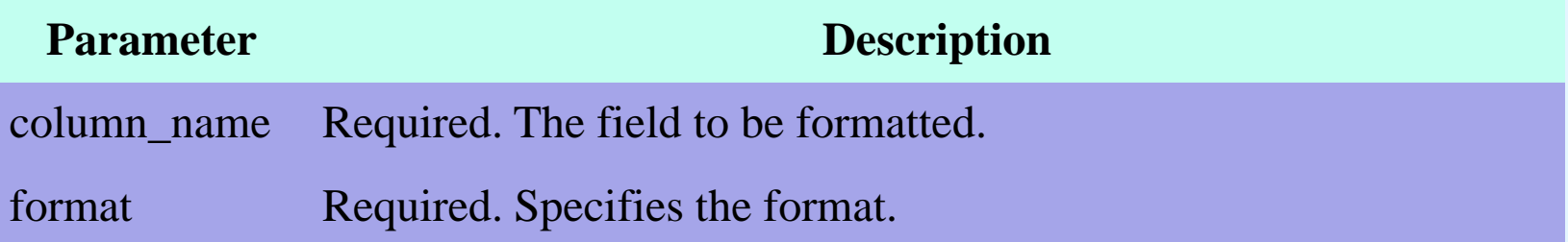

## The FORMAT() Function

#### SELECT ProductName, Price, FORMAT(Now(),'MM-YYYY-DD') AS PerDate FROM Products;

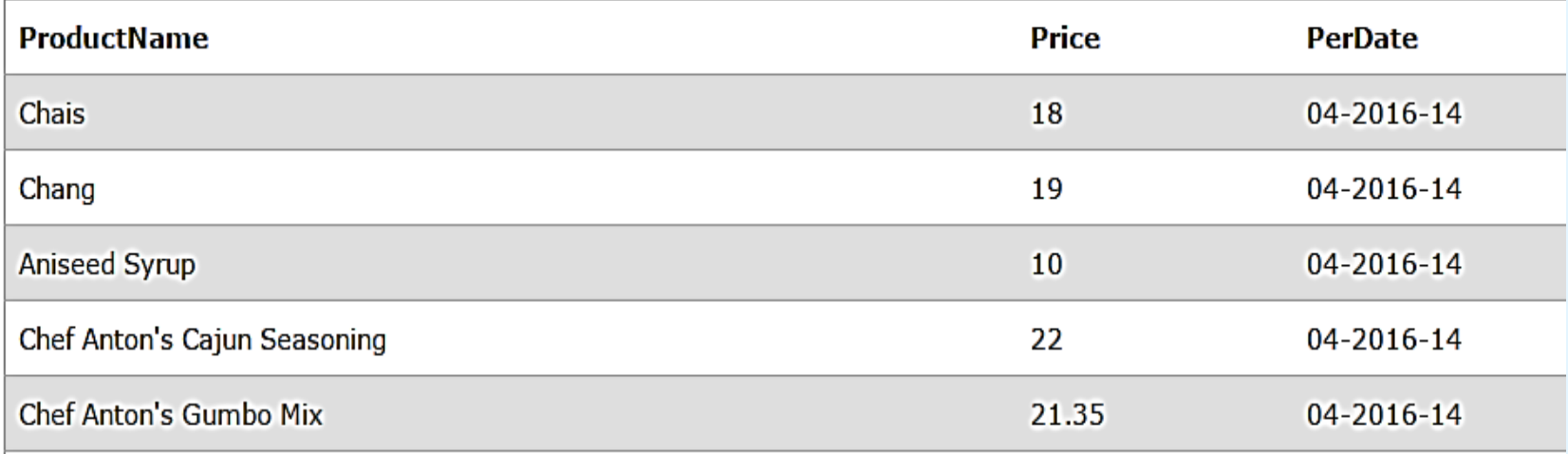

# Thank you